# **Subtraction of two 8-bit** numbers with borrow

## By, **Subathra S**

This work is licensed under the Creative Commons Attribution-NonCommercial-Share Alike 2.5 India License. To view a copy of this license, visit http://creativecommons.org/licenses/by-nc-sa/2.5/in/deed.en or send a letter to Creative Commons, 171 Second Street, Suite 300, San Francisco, California, 94105, USA.

### SUBTRACTION OF TWO 8-BITNUMBER WITH BORROW

#### AIM

To write an assembly language program to subtract two 8-bit numbers with borrow

#### ASSEMBLY LANGUAGE PROGRAM

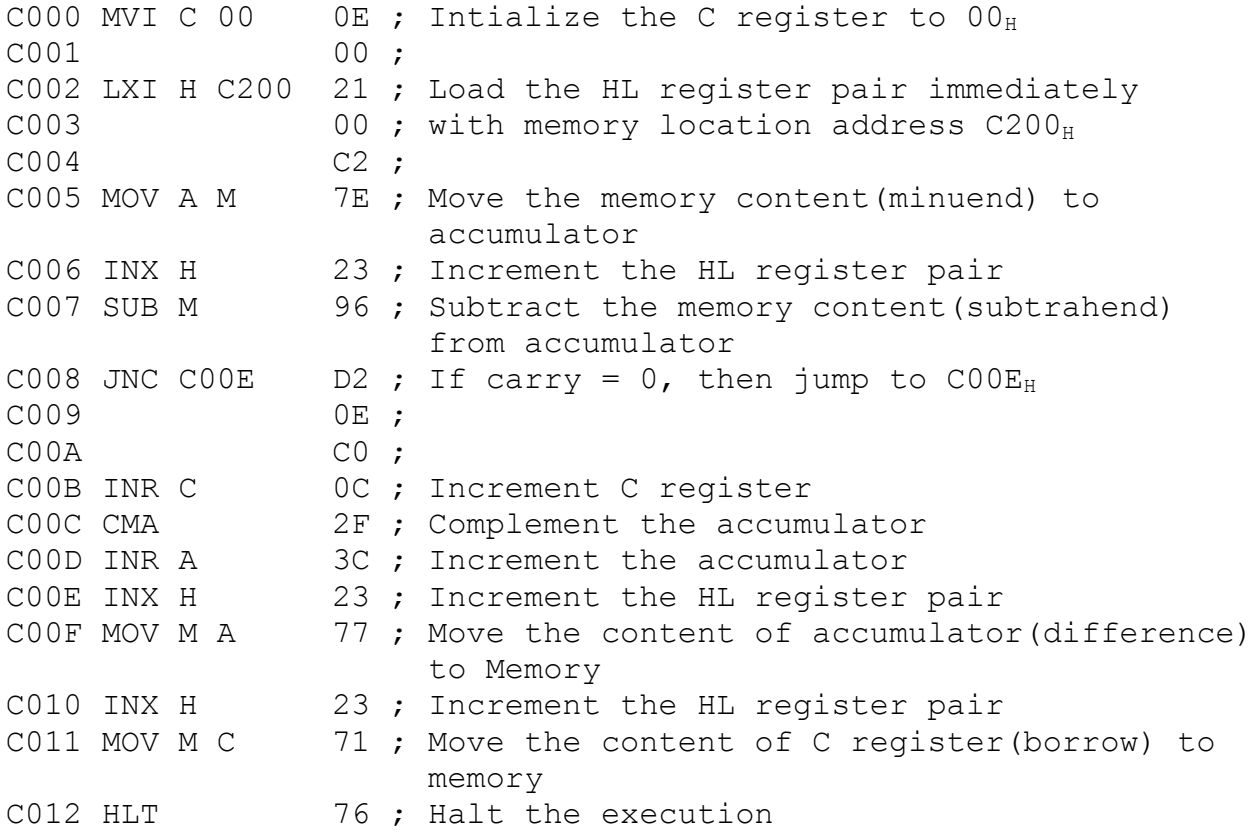

#### EXECUTION - 1

C200 89 ; Minuend(Input data) C201 C4 ; Subtrahend(Input data) C202 3B ; Difference(Output data) C203 01 ; Borrow(Output data)

#### MANUAL CALCULATION

 $89_H$  => 1000 1001  $C4_H$  => 1100 0100

1's complement OF  $C4_H = 0011$  1011 2's complement of  $C4_H = 0011$  1100  $89_H = 1000 1001$  $C4_H = 0011 1100$  ------------ 0 1100 0101 ------------ Complement Carry = 1

Result in  $2's$  complement = 0011 1011

#### i.e. **Difference = 3B<sup>H</sup>**  $Borrow = 01<sub>H</sub>$

#### PROGRAM TRACE

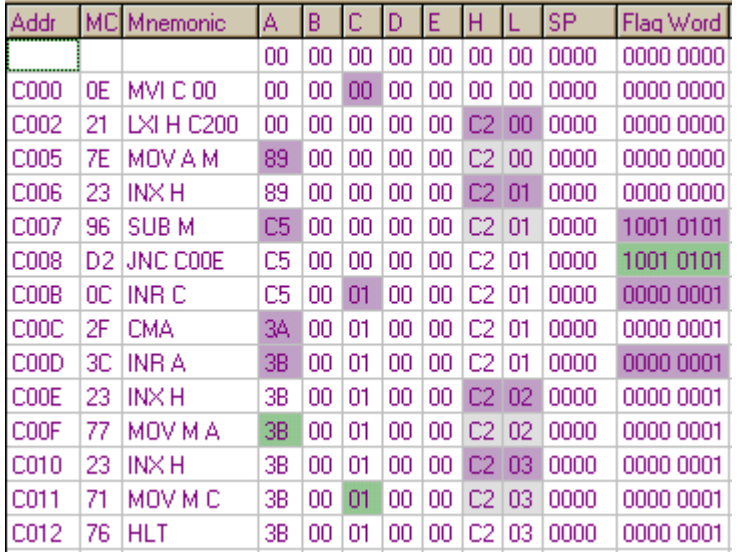

### FLAG WORD

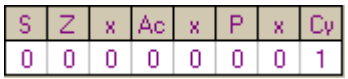

#### EXECUTION - 2

C200 C4 ; Minuend( $I/P$ ) C201 89 ; Subtrahend(I/P) C202 3B ; Difference(O/P) C203 00 ; Borrow(O/P)

### MANUAL CALCULATION

 $C4_H$  => 1100 0100  $89_H$  => 1000 1001

1's complement OF  $89_H = 0111$  0110  $2'$ s complement of  $89_H = 0111$  0111  $C4_H = 1100 0100$  $89<sub>H</sub> = 0111 0111$  ------------ 1 0011 1011 ------------ Complement Carry = 0

Result in  $2's$  complement = 0011 1011

i.e. **Difference = 3B<sup>H</sup>**  $Borrow = 00<sub>H</sub>$ 

#### PROGRAM TRACE

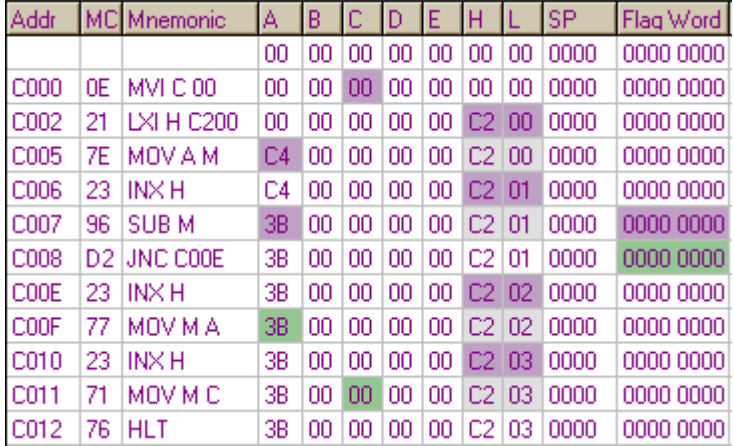

#### FLAG WORD

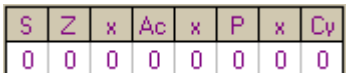

#### **REFERENCE**

- 1. Ramesh S.Gaonkar, "Microprocessor Architecture, Programming, and Applications", Fourth Edition, Penram International Publishing (India), 2000.
- 2. S.Subathra, "Microprocessor Laboratory", Record work, Adhiparashakthi Engineering College, Melmaruvathur, March 2001
- 3. S.Subathra, "Programming in 8085 Microprocessor and its applications – An Innovative Analysis", Technical Report, Adhiparashakthi Engineering College, Melmaruvathur, March 2003
- 4. Micro-85 EB, User Manual, Version 3.0, CAT #M85 EB-002, VI Microsystems Pvt. Ltd., Chennai.
- 5. Micro85 simulation software, Infotech Solutions, Calcutta.